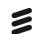

# IBIS-AMI & COM Co-design for 25G Serdes

Asian IBIS Summit Shanghai, PRC November 1, 2019

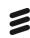

- Traditional IBIS-AMI
- COM Overview
- IBIS-AMI Co-design with COM for 25G
- Two example channels
- Co-simulation Conclusion
- Next Steps

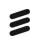

- Traditional IBIS-AMI
- COM Overview
- IBIS-AMI Co-design with COM for 25G
- Two example channels
- Co-simulation Conclusion
- Next Steps

#### IBIS-AMI OVERVIEW

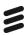

- IBIS is Input/output Buffer Information Specification
- AMI stands for Algorithmic Modeling Interface
- Analog model: drive strength/amplitude, rise/fall time, impedance
- Algorithmic model: Equalizer (CTLE, FFE, DFE), clock data recovery

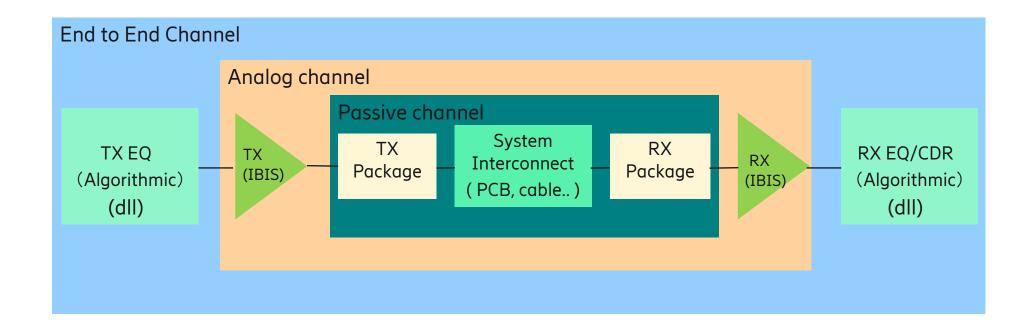

# **IBIS-AMI FLOW**

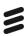

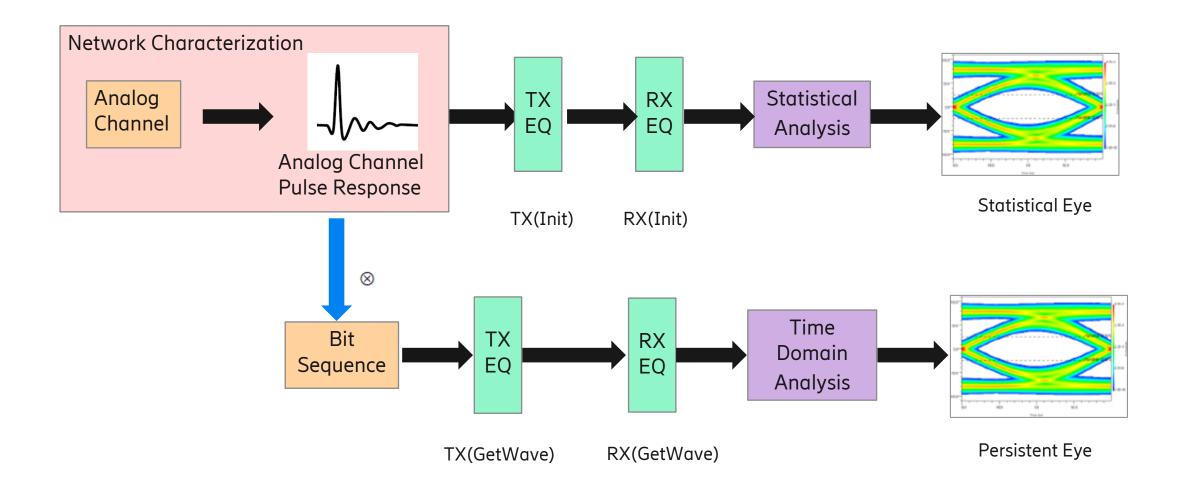

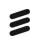

- Traditional IBIS-AMI
- COM Overview
- IBIS-AMI Co-design with COM for 25G
- Two example channels
- Co-simulation Conclusion
- Next Steps

#### COM OVERVIEW

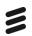

The Channel Operating Margin (COM) is a figure of merit for a channel derived from a measurement of its scattering parameters

COM is related to the ratio of a calculated signal amplitude to a calculated noise amplitude as defined by Equation

$$COM = 20 \times log 10(As/An)$$

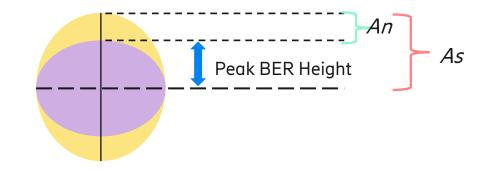

Where As is the signal amplitude, An is the noise amplitude COM has been adapted by various standards:

- IEEE 802.3
- OIF CEI
- JEDEC 204C

An (Peak BER Noise) = As - Peak BER Height

# COM FLOW

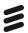

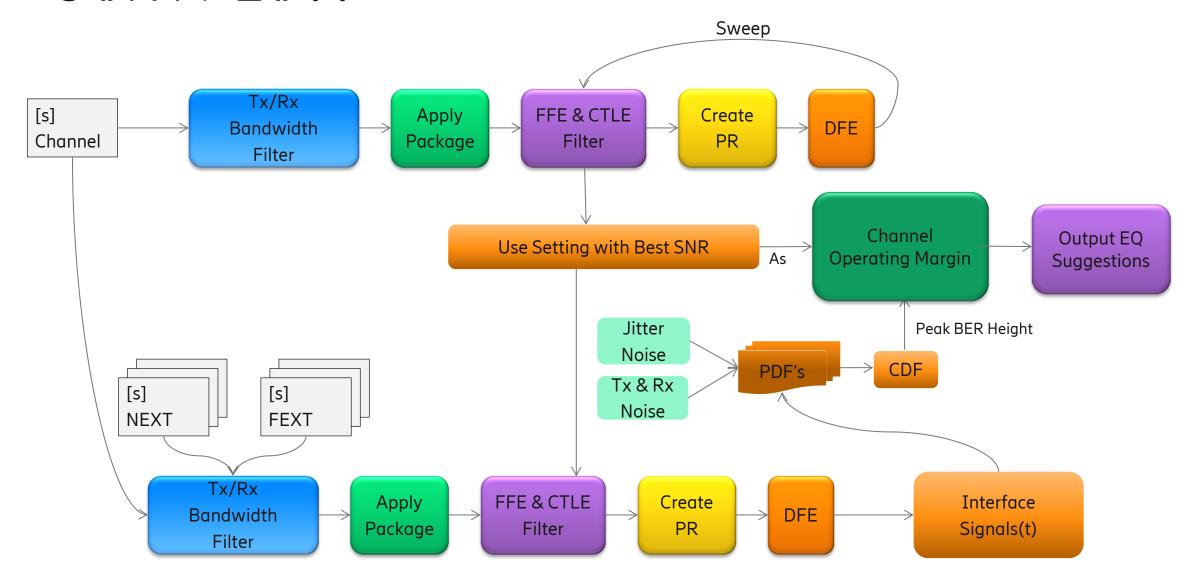

#### COM CHANNEL TRANSFER FUNCTION

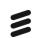

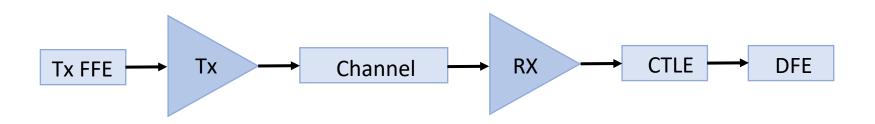

$$H(f) = H_{Tx}(f) \times H_{TxFFE}(f) \times H_{ch}(f) \times H_{Rx}(f) \times H_{RxCTLE}(f)$$

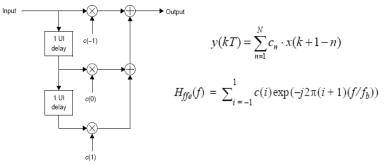

| Transmitter equalizer, minimum cursor coefficient                                           | c(0)  | 0.62               | _ |
|---------------------------------------------------------------------------------------------|-------|--------------------|---|
| Transmitter equalizer, pre-cursor coefficient<br>Mnimum value<br>Maximum value<br>Step size | c(-1) | -0.18<br>0<br>0.02 | _ |
| Transmitter equalizer, post-cursor coefficient Minimum value Maximum value Step size        | c(1)  | -0.38<br>0<br>0.02 |   |

Tx FFE

| H (f) - | $10^{g_{DC}/20} + jf/f_z$ |                                                    |
|---------|---------------------------|----------------------------------------------------|
| 11ctf() | _                         | $\frac{j + j + j}{(1 + jf/f_{p1})(1 + jf/f_{p2})}$ |

| _                                                                              |                   |                    |                |
|--------------------------------------------------------------------------------|-------------------|--------------------|----------------|
| Continuous time filter, DC gain<br>Minimum value<br>Maximum value<br>Step size | gDC               | -12<br>0<br>1      | dB<br>dB<br>dB |
| Continuous time filter, zero frequency                                         | $f_z$             | f <sub>b</sub> / 4 | GHz            |
| Continuous time filter, pole frequencies                                       | $f_{p1}$ $f_{p2}$ | f <sub>b</sub> / 4 | GHz            |

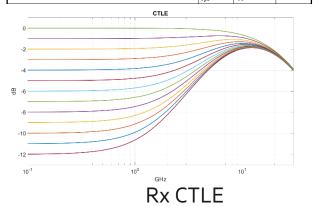

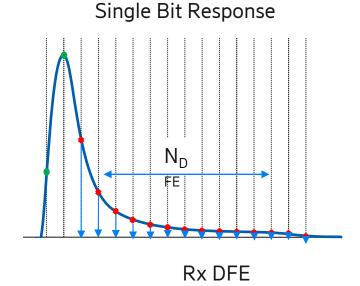

# COM OPTIMAL EQ SETTINGS

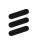

- COM is a figure of merit (FOM), which calculates the ratio of peak signal level to the peak noise level at the receiver sampling latch, comprehending device Tx characteristics (i.e., driver filter, FFE filter, package S-parameters), channel characteristics (i.e., S-parameters) and receiver characteristics (i.e., Rx filter, CTLE filter, package S-parameters and DFE)
- Determine optimal equalization settings
  - An exhaustive search for the best SNR used as a FOM for finding the best FFE and CTLE setting
  - FFE and CTLE are optimized jointly
  - The DFE is only used to gate the SBR

$$FOM = 10log_{10}(\frac{A_S^2}{\sigma_{TX}^2 + \sigma_{ISI}^2 + \sigma_I^2 + \sigma_{XT}^2 + \sigma_N^2})$$

 $A_S$  – peak signal amplitude

 $\sigma_{TX}$  - transmitter noise

 $\sigma_{ISI}$  - residual ISI

 $\sigma_J$  — jitter contribution to amplitude noise

 $\sigma_{XT}$  – peak crosstalk

 $\sigma_N$  – spectral noise at the ouput of CTLE

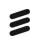

- Traditional IBIS-AMI
- COM Overview
- IBIS-AMI Co-design with COM for 25G
- Two example channels
- Co-simulation Conclusion
- Next Steps

# IBIS-AMI COMBINE WITH COM

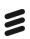

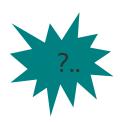

- Can we use COM to evaluate the channel margin in early design phase of a project?
- Are the COM recommended equalization parameters suitable for the Channel?
- How can we combine the advantages of COM with IBIS-AMI?

#### 25G CO-SIMULATION PROCESS

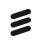

- Extraction of passive S parameter model of the simulation channel
- Use S parameter to do COM simulation
- IBIS simulation using COM recommended EQ parameter
- IBIS simulation to sweep EQ parameter
- Comparing the eye diagram in time domain

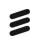

- Traditional IBIS-AMI
- COM Overview
- IBIS-AMI Co-design with COM for 25G
- Two example channels
- Co-simulation Conclusion
- Next Steps

#### CASE1-SIMULATION TOPOLOGY

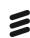

#### **Simulation Topology Configuration**

• Signal Rate: 25Gbps

PCB Material: Mid-loss FR4

PCB Channel Length: 20 cm

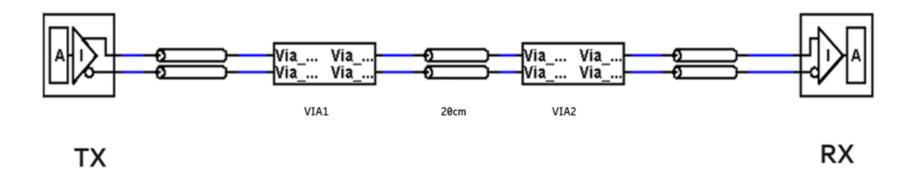

# COM SIMULATION CONFIGURATION

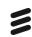

|                    | Table 93A-1 paramete | ers     |                     |
|--------------------|----------------------|---------|---------------------|
| Parameter          | Setting              | Units   | Information         |
| f b                | 24.576               | GBd     |                     |
| f_min              | 0.05                 | GHz     |                     |
| Delta f            | 0.01                 | GHz     |                     |
| C d                | [2.5e-4 2.5e-4]      | nF      | [TX RX]             |
| z p select         | [12]                 |         | [test cases to run] |
| z_p (TX)           | [12 30]              | mm      | [test cases]        |
| z_p (NEXT)         | [12 12]              | mm      | [test cases]        |
| z_p (FEXT)         | [12 30]              | mm      | [test cases]        |
| z_p (RX)           | [12 30]              | mm      | [test cases]        |
| C_p                | [1.8e-4 1.8e-4]      | nF      | [TX RX]             |
| R 0                | 50                   | Ohm     |                     |
| R d                | [55 55]              | Ohm     | [TX RX]             |
| f_r                | 0.75                 | *fb     |                     |
| c(0)               | 0.62                 |         | min                 |
| c(-1)              | [-0.18:0.02:0]       |         | [min:step:max]      |
| c(1)               | [-0.38:0.02:0]       |         | [min:step:max]      |
| g_DC               | [-12:1:0]            | dB      | [min:step:max]      |
| f z                | 6.144                | GHz     | ,                   |
| f_p1               | 6.144                | GHz     |                     |
| f_p2               | 24.576               | GHz     |                     |
| A_v                | 0.4                  | V       |                     |
| A_fe               | 0.4                  | V       |                     |
| A_ne               | 0.6                  | V       |                     |
| L                  | 2                    |         |                     |
| М                  | 32                   |         |                     |
| N_b                | 0                    | UI      |                     |
| b_max(1)           | 1                    |         |                     |
| b_max(2N_b)        | 1                    |         |                     |
| sigma_RJ           | 0.01                 | UI      |                     |
| A_DD               | 0.05                 | UI      |                     |
| eta_0              | 5.20E-08             | V^2/GHz |                     |
| SNR_TX             | 27                   | dB      |                     |
| R_LM               | 1                    |         |                     |
| DER_0              | 1.00E-12             |         |                     |
|                    | Operational contro   | I       |                     |
| COM Pass threshold | 3                    | dB      |                     |
| Include PCB        | 0                    | logical |                     |

| Table 95 <mark>A"C2 parameter</mark> |                       |       |  |
|--------------------------------------|-----------------------|-------|--|
| Parameter                            | Setting               | Units |  |
| package_tl_tau                       | 6.141E-03             | ns    |  |
| package_tl_gamma0_a1_a2              | [0 1.734e-3 1.455e-4] |       |  |
| package_Z_c                          | 78.2                  | Ohm   |  |
|                                      |                       |       |  |

| Table 92"C12 parameter |                       |     |  |
|------------------------|-----------------------|-----|--|
| Parameter              | Setting               |     |  |
| board_tl_tau           | 6.191E-03             | ns  |  |
| board_tl_gamma0_a1_a2  | [0 4.114e-4 2.547e-4] |     |  |
| board_Z_c              | 109.8                 | Ohm |  |
| z_bp (TX)              | 151                   | mm  |  |
| z_bp (NEXT)            | 72                    | mm  |  |
| z_bp (FEXT)            | 72                    | mm  |  |
| z_bp (RX)              | 151                   | mm  |  |

All parameter come from IEEE 802.3bj

#### COM SIMULATION RESULT

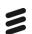

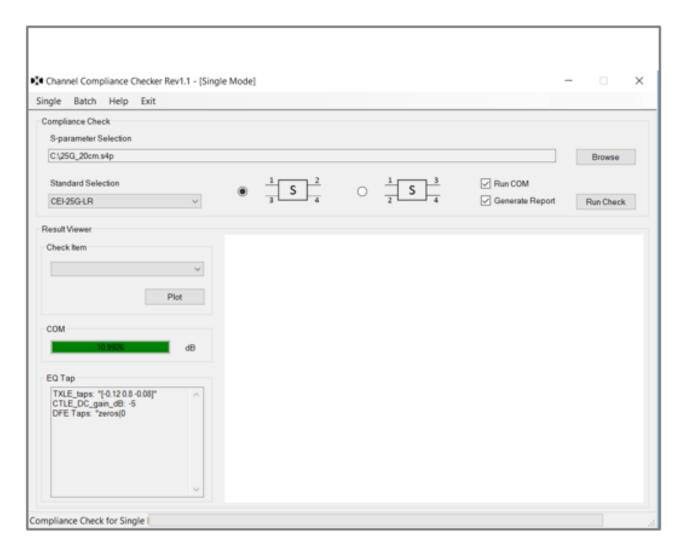

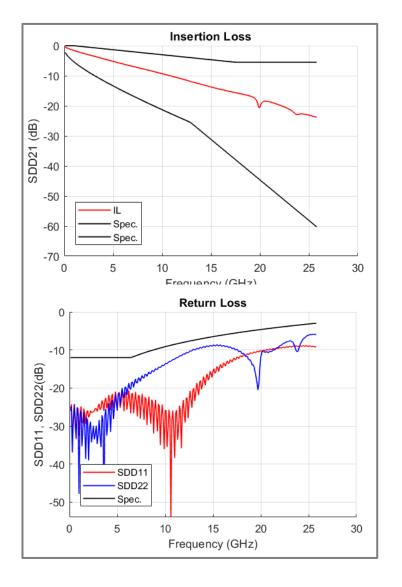

# IBIS-AMI SIMULATION WITH COM RECOMMENDED PARAMETER

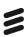

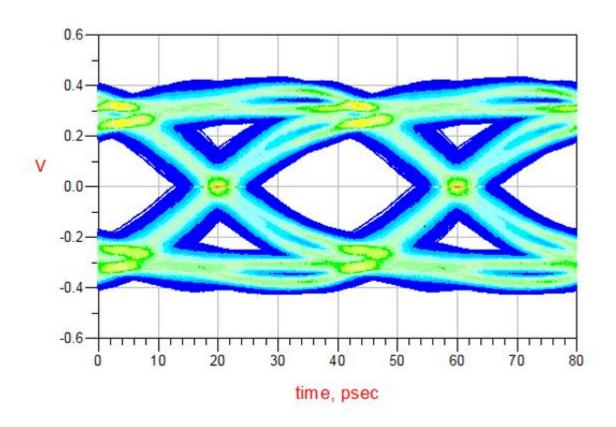

Eye Diagram after RX EQ

| index | Width     | Height |
|-------|-----------|--------|
| 0.000 | 2.780E-11 | 0.289  |
|       |           |        |
|       |           |        |
|       |           |        |
|       |           |        |
|       |           |        |
|       |           |        |

**EQ Parameters: COM Recommend** 

TX: C(-1)=-0.12 C(0)=0.8

C(1) = -0.08

RX: CTLE=-5

DFE off

#### IBIS-AMI SWEEP PARAMETERS RESULT

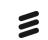

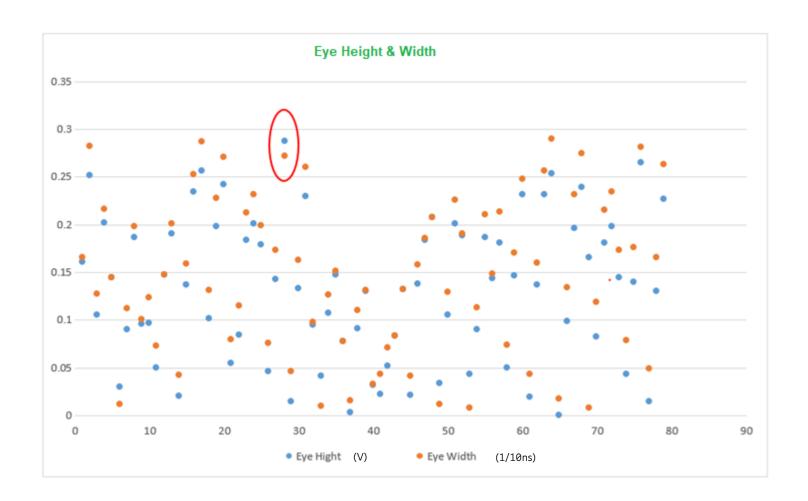

✓ COM recommended EQ parameters produce an acceptable eye opening, but possibly less optimal than the eye opening obtained by time domain simulation

Sweep parameter:

TX: C(-1),C(0),C(1)

**RX: CTLE** 

Total case: 80

Time Domain Simulation

In the red circle is COM recommend EQ parameters

#### CASE2-SIMULATION TOPOLOGY

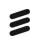

#### **Simulation Topology Configuration**

• Signal Rate: 25Gbps

PCB Material: Mid-loss FR4

PCB Channel Length: 60 cm

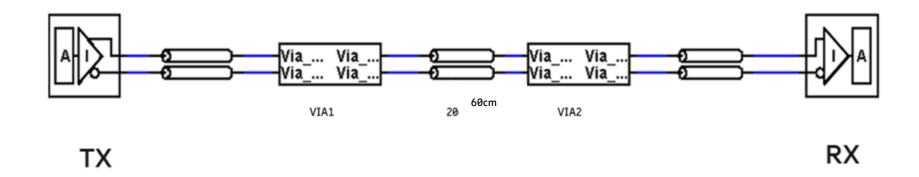

# COM SIMULATION RESULT

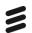

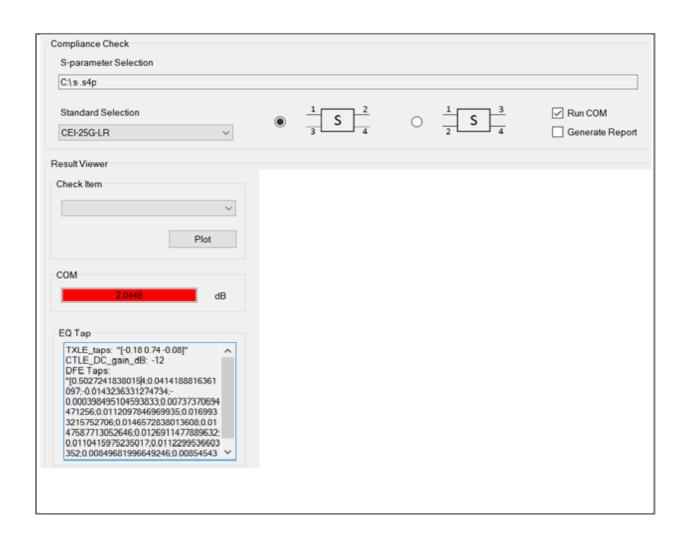

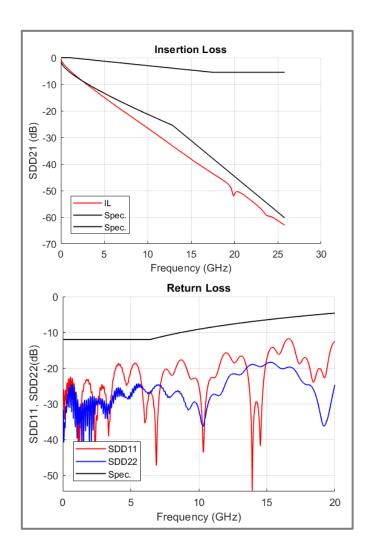

# IBIS-AMI SIMULATION WITH COM RECOMMENDED PARAMETER

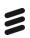

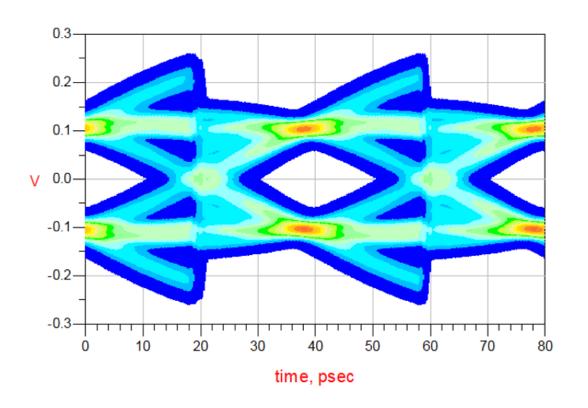

| index | robe1.Height) | Probe1.Width) |
|-------|---------------|---------------|
| 0.000 | 0.109         | 2.100E-11     |
|       |               |               |
|       |               |               |
|       |               |               |
|       |               |               |
|       |               |               |
|       |               |               |

Eye Diagram after RX EQ

EQ Parameters: Use COM Recommended

# IBIS-AMI SWEEP PARAMETERS RESULT

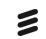

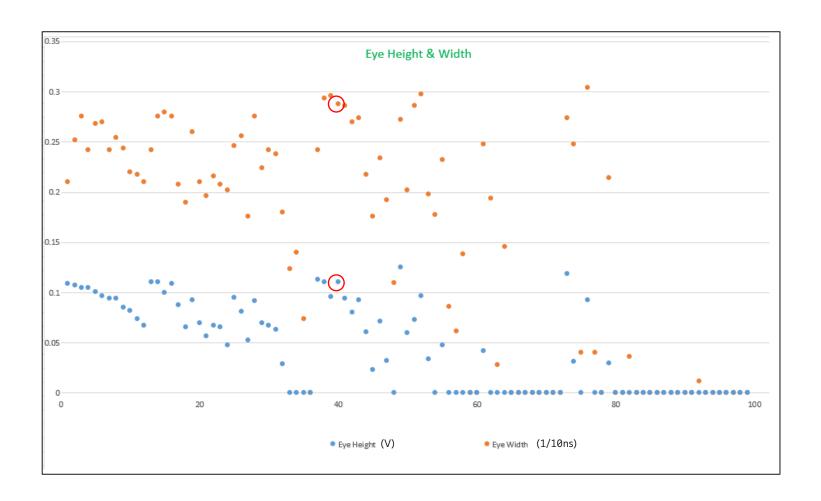

✓ COM recommended EQ parameters produce a good time domain eye diagram

Sweep parameter:

TX: C(-1),C(0),C(1)

RX: CTLE&DFE

Total case: 100

Time Domain Simulation

In the red circle is COM recommended EQ parameters

#### CO-DESIGN SIMULATION FLOW

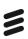

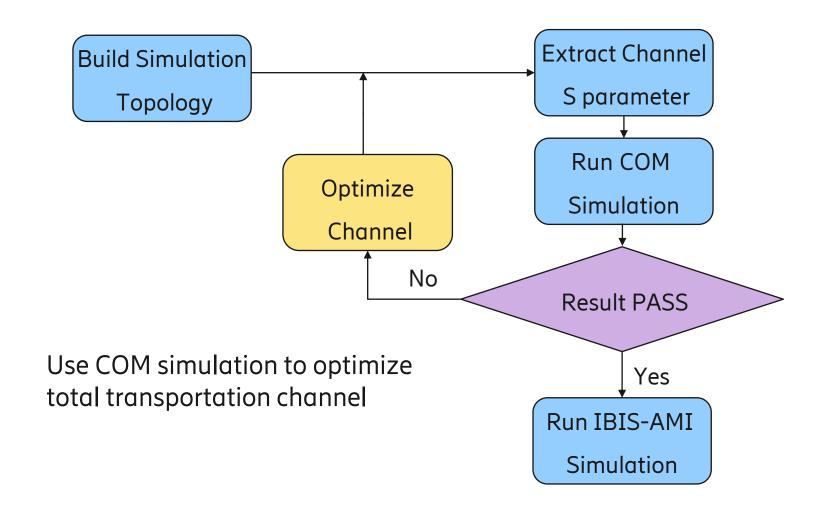

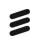

- Traditional IBIS-AMI
- COM Overview
- IBIS-AMI Co-design with COM for 25G
- Two example channels
- Co-simulation Conclusion
- Next Steps

#### CO-SIMULATION CONCLUSION

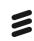

- COM enables passive channel evaluation of high-speed signals at early design phase
- COM recommended EQ parameters are suitable for same channel in time domain simulation
- COM simulation is faster, making them more suitable for the post-layout phase of large designs to sweep EQ parameters

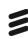

- Traditional IBIS-AMI
- COM Overview
- IBIS-AMI Co-design with COM for 25G
- Two example channels
- Co-simulation Conclusion
- Next Steps

# **NEXT STEPS**

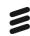

- Model crosstalk in actual link
- Co-simulation for 56G PAM-4
- Accuracy of IBIS-AMI model
- Correlation of Co-simulation with measurement

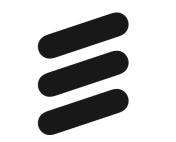